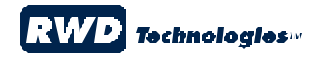

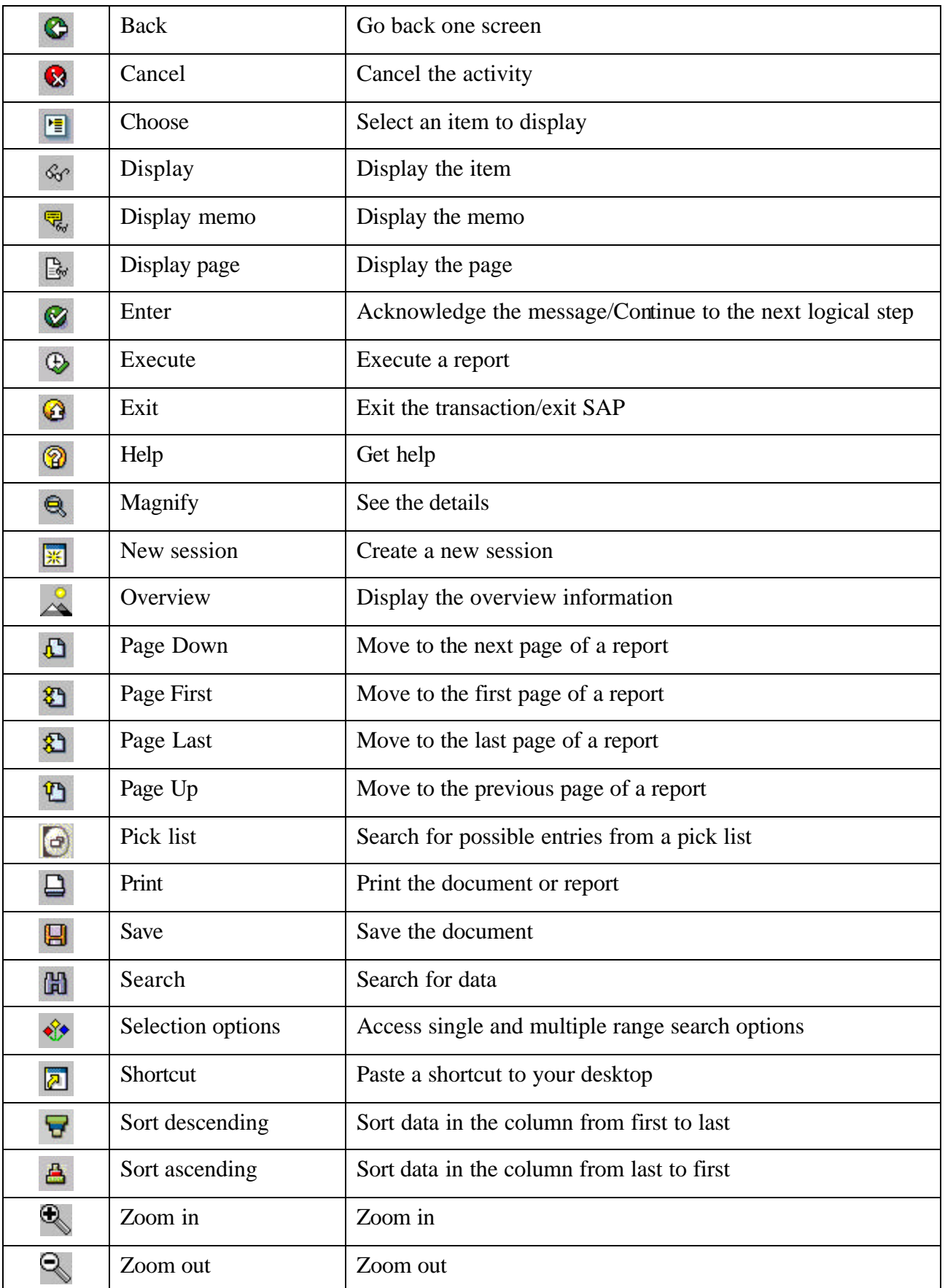

## **SAP ICONS – Quick Reference Sheet**